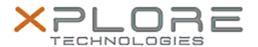

## Xplore Technologies Software Release Note

| Name                             | u-blox GPS Location Sensor Driver |
|----------------------------------|-----------------------------------|
| File Name                        | ubloxGPS_2.20.0.zip               |
| Release Date                     | December 15, 2015                 |
| This Version                     | 2.20.0.0                          |
| Replaces<br>Version              | All previous versions             |
| Intended<br>Users                | CL920, R12, C5m and F5m users     |
| Intended<br>Product              | CL920, R12, C5m and F5m PCs ONLY  |
| File Size                        | 5 MB                              |
| Supported<br>Operating<br>System | Windows 10                        |

### Fixes in this Release

• N/A

### What's New In This Release

Initial release.

### **Known Issues and Limitations**

N/A

### Installation and Configuration Instructions

# To install this GPS 2.20.0.0 DriverPkg, perform the following steps:

- 1. Click **download** to save the **ublox GPS DriverPkg** to the directory of your choice.
- 2. **Unzip** the file to a location on your local drive.
- 3. Double-click the installer (.exe file) and follow the prompts

#### Licensing

Refer to your applicable end-user licensing agreement for usage terms.